# Package 'scPCA'

# April 15, 2020

Title Sparse Contrastive Principal Component Analysis

Version 1.0.0

Description A toolbox for sparse contrastive principal component analysis (scPCA) of high-dimensional biological data. scPCA combines the stability and interpretability of sparse PCA with contrastive PCA's ability to disentangle biological signal from techical noise through the use of control data. Also implements and extends cPCA.

**Depends**  $R$  ( $>= 3.6$ )

- Imports stats, methods, assertthat, tibble, dplyr, purrr, stringr, Rdpack, BiocParallel, elasticnet, cluster, kernlab, origami
- **Suggests** test that  $(>= 2.1.0)$ , covr, knitr, rmarkdown, BiocStyle, Matrix, ggplot2, ggpubr, splatter, SingleCellExperiment

License MIT + file LICENSE

URL <https://github.com/PhilBoileau/scPCA>

# BugReports <https://github.com/PhilBoileau/scPCA/issues>

Encoding UTF-8

LazyData true

VignetteBuilder knitr

RoxygenNote 6.1.1

RdMacros Rdpack

biocViews PrincipalComponent, GeneExpression, DifferentialExpression, Sequencing, Microarray, RNASeq

git\_url https://git.bioconductor.org/packages/scPCA

git\_branch RELEASE\_3\_10

git\_last\_commit 83250fc

git last commit date 2019-10-29

Date/Publication 2020-04-14

Author Philippe Boileau [aut, cre, cph] (<https://orcid.org/0000-0002-4850-2507>), Nima Hejazi [aut] (<https://orcid.org/0000-0002-7127-2789>), Sandrine Dudoit [ctb, ths] (<https://orcid.org/0000-0002-6069-8629>)

Maintainer Philippe Boileau <philippe\_boileau@berkeley.edu>

# <span id="page-1-0"></span>R topics documented:

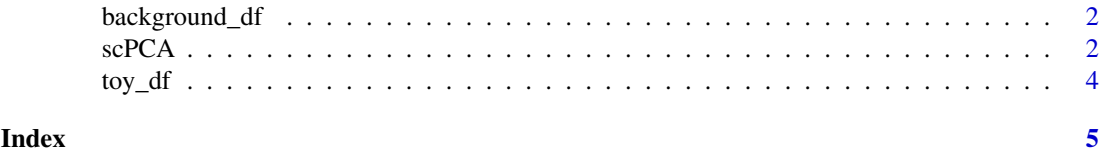

background\_df *Simulated Background Data for cPCA and scPCA*

# Description

The background data consisting of 400 observations and 3 variables was simulated as follows:

- Each of the first 10 variables was drawn from  $N(0, 10)$ \$
- Variables 11 through 20 were drawn from \$N(0, 3)\$
- Variables 21 through 30 were drawn from \$N(0, 1)\$

# Usage

data(background\_df)

# Format

A simple data.frame.

#### Examples

data(background\_df)

scPCA *Sparse Constrastive Principal Component Analysis*

# Description

Given target and background dataframes or matrices, scPCA will perform the sparse contrastive principal component analysis (scPCA) of the target data for a given number of eigenvectors, a vector of real valued contrast parameters and a vector of penalty terms. For more information on the contrastive PCA method, consult Abid A, Zhang MJ, Bagaria VK, Zou J (2018). "Exploring patterns enriched in a dataset with contrastive principal component analysis." *Nature communications*, 9(1), 2134.. Sparse PCA is performed via the method of Zou H, Hastie T, Tibshirani R (2006). "Sparse principal component analysis." *Journal of computational and graphical statistics*, 15(2), 265–286..

#### Usage

```
scPCA(target, background, center = TRUE, scale = FALSE, n_eigen = 2,
 cv = NULL, contrasts = exp(seq(log(0.1), log(1000), length.out =40)), penalties = seq(0.05, 1, length.out = 20),
 clust_method = c("kmeans", "pam"), n_centers, max_iter = 10,
 n_medoids = 8, parallel = FALSE)
```
#### $\rm scPCA$  3

# Arguments

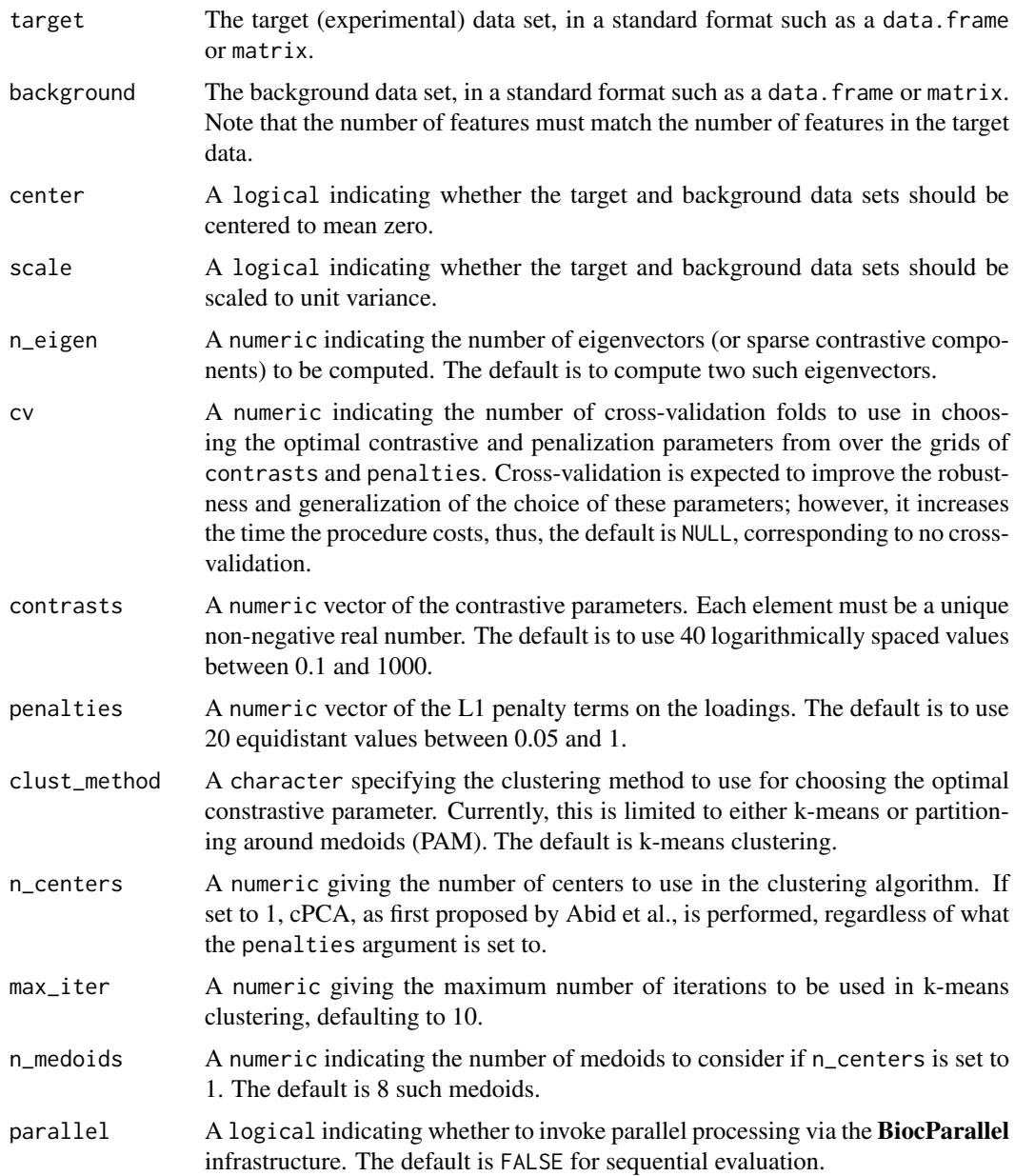

# Value

A list containing the following components:

- rotation the matrix of variable loadings
- x the rotated data, centred and scaled if requested, multiplied by the rotation matrix
- contrast the optimal contrastive parameter
- penalty the optimal L1 penalty term
- center whether the target dataset was centered
- scale whether the target dataset was scaled

# Examples

```
# perform cPCA on the simulated data set
scPCA(
  target = toy_dff[, 1:30],background = background_df,
  contrasts = exp(seq(log(0.1), log(100), length.out = 5)),penalties = 0,
  n_centers = 4
)
# perform scPCA on the simulated data set
scPCA(
  target = toy_dff[, 1:30],background = background_df,
 contrasts = exp(seq(log(0.1), log(100), length.out = 5)),penalties = seq(0.1, 1, length.out = 3),
 n_centers = 4
)
# cPCA as implemented in Abid et al.
scPCA(
  target = toy_dff[, 1:30],background = background_df,
 contrasts = exp(seq(log(0.1), log(100), length.out = 10)),penalties = 0,
  n_centers = 1
)
```
# toy\_df *Simulated Target Data for cPCA and scPCA*

# Description

The toy data consisting of 400 observations and 31 variables was simulated as follows:

- Each of the first 10 variables was drawn from  $N(0, 10)$ \$
- For group 1 and 2, variables 11 through 20 were drawn from \$N(0, 1)\$
- For group 3 and 4, variables 11 through 20 were drawn from  $N(3, 1)$ \$
- For group 1 and 3, variables 21 though 30 were drawn from \$N(-3, 1)\$
- For group 2 and 4, variables 21 though 30 were drawn from  $N(0, 1)$ \$
- The last column provides each observations group number

# Usage

data(toy\_df)

# Format

A simple data.frame.

# Examples

data(toy\_df)

<span id="page-3-0"></span>

# <span id="page-4-0"></span>Index

# ∗Topic datasets

background\_df, [2](#page-1-0) toy\_df, [4](#page-3-0)

background\_df, [2](#page-1-0)

scPCA, [2](#page-1-0)

toy\_df, [4](#page-3-0)